## SAP ABAP table CCM\_BOMITEM\_SCR {CCM: Screen Structure for BOM Item}

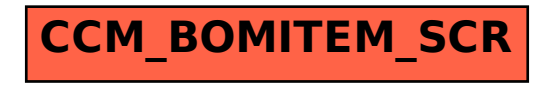